## Fichier:Group L Atelier Made in iKi Fablab banniere atelier made in iki.png

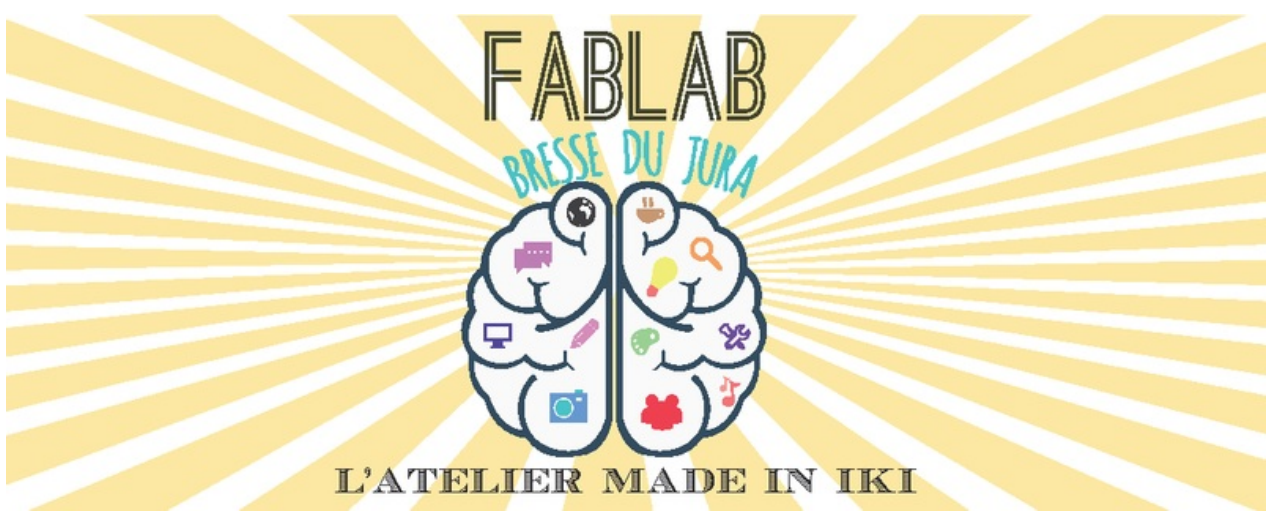

Taille de cet aperçu :800 × 315 [pixels](https://wikifab.org/images/thumb/0/0e/Group_L_Atelier_Made_in_iKi_Fablab_banniere_atelier_made_in_iki.png/800px-Group_L_Atelier_Made_in_iKi_Fablab_banniere_atelier_made_in_iki.png).

Fichier [d'origine](https://wikifab.org/images/0/0e/Group_L_Atelier_Made_in_iKi_Fablab_banniere_atelier_made_in_iki.png) (1 103 × 434 pixels, taille du fichier : 30 Kio, type MIME : image/png) Fichier téléversé avec MsUpload

## Historique du fichier

Cliquer sur une date et heure pour voir le fichier tel qu'il était à ce moment-là.

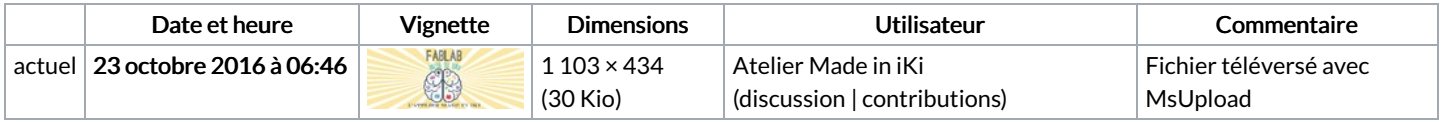

Vous ne pouvez pas remplacer ce fichier.

## Utilisation du fichier

Aucune page n'utilise ce fichier.

## Métadonnées

Ce fichier contient des informations supplémentaires, probablement ajoutées par l'appareil photo numérique ou le numériseur utilisé pour le créer. Si le fichier a été modifié depuis son état original, certains détails peuvent ne pas refléter entièrement l'image modifiée.

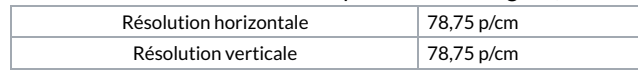